Support Group Application Note Number: 050 Issue: 1 Author:

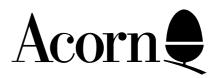

# Master 512: Technical Information and Monitor Documentation

The information contained in this application note is designed to allow a programmer using the Master 512 to access the standard MOS calls of the Master 128 using the software interrupts provided. It details the calls, error trapping, etc which are necessary to write a program that is either to run under DOS+, or as a stand alone application in place of DOS+.

Applicable Hardware :

BBC Master 512

Related Application Notes:

Copyright © Acorn Computers Limited 1992

Every effort has been made to ensure that the information in this leaflet is true and correct at the time of printing. However, the products described in this leaflet are subject to continuous development and improvements and Acorn Computers Limited reserves the right to change its specifications at any time. Acorn Computers Limited cannot accept liability for any loss or damage arising from the use of any information or particulars in this leaflet. ACORN, ECONET and ARCHIMEDES are trademarks of Acorn Computers Limited.

Support Group Acorn Computers Limited Acorn House Vision Park Histon Cambridge CB4 4AE

## **OPERATING SYSTEM CALLS**

Some of the operating system calls of the Master 128 may be accessed from the 80186 co-processor by using the 80186 software interrupts. There are 256 software interrupts supported and each one has a corresponding 4 byte vector in the first 1 kbyte of the 80186 memory.

Interrupts 040H to 04CH are reserved for the 13 MOS calls supported on the co-processor. All the operating system calls take parameters in the 80186 registers AL,BH and BL. corresponding to the 6502 registers A,X and Y. The operating system calls are explained below:

| Routine | Interrupt | Address | Function                                     |
|---------|-----------|---------|----------------------------------------------|
| OSFIND  | 040H      | 0100H   | Open or close a file                         |
| OSGBPB  | 041H      | 0104H   | Multiple Put/Get bytes                       |
|         |           |         |                                              |
| OSBPUT  | 042H      | 0108H   | Write a single byte to a file                |
| OSBGET  | 043H      | 010CH   | Read a single byte from a file               |
| OSARGS  | 044H      | 0110н   | Load/save file parameters                    |
| OSFILE  | 045H      | 0114H   | Load/save a complete file                    |
| OSRDCH  | 046H      | 0118H   | Read character from input stream             |
| OSASCI  | 047H      | 011CH   | Write char to output strm (&D gives CR & LF) |
| OSNEWL  | 048H      | 0120H   | Write CR & LF to screen                      |
| OSWRCH  | 049н      | 0124H   | Write character to output stream             |
| OSWORD  | 04AH      | 0128H   | Various multi-byte calls                     |
| OSBYTE  | 04BH      | 012CH   | Various single byte calls                    |
| OSCLI   | 04CH      | 0130H   | Interpret command line                       |

## **SUMMARY OF MASTER 128 MOS CALLS**

NOTE - The Master 128 MOS calls OSRDSC, OSWRSC, OSEVEN, GSINIT and GSREAD are not supported by the 80186 but OSWORD with AL = 0FAH provides the functions of OSRDSC and OSWRSC.

| OSRDSC | OSWORD AL=0FAH | Read byte from screen or paged rom |
|--------|----------------|------------------------------------|
| OSWRSC | OSWORD AL=0FAH | Write byte to screen or paged rom  |

## **DESCRIPTION OF MASTER 128 MOS CALLS**

OSFIND

Open a file for reading and writing.

On entry: AL specifies the operation.

AL = 0 File is to be closed AL = 40H File to be opened for input only AL = 80H File to be opened for output only AL = C0H File to be opened for random access

DS:BX contain a pointer to the filename

Filename must be terminated by carriage return (&0D)

On exit: AL contains the file handle or 0 if file has been closed or could not be opened.

Flags: undefined

## OSGBPB

Read/write a block of bytes from/to a specified open file.

On entry: AL specifies operation type from the following:

| AL = 1 | Put bytes to media using sequential pointer      |
|--------|--------------------------------------------------|
| AL = 2 | Put bytes to media ignoring sequential pointer   |
| AL = 3 | Get bytes from media using sequential pointer    |
| AL = 4 | Get bytes from media ignoring sequential pointer |
| AL = 5 | Get media title and boot option                  |
| AL = 6 | Read currently selected directory and device     |
| AL = 7 | Read currently selected library and device       |
| AL = 8 | read filenames from currently selected directory |
|        |                                                  |

DS:BX point to a control block in the form:-

| 00 | File handle                                                                |
|----|----------------------------------------------------------------------------|
| 01 | Pointer to data in either I/O processor or tube processor (low byte first) |
| 02 |                                                                            |
| 03 |                                                                            |
| 04 |                                                                            |
| 05 | Number of bytes to be transferred (low byte first)                         |
| 06 |                                                                            |
| 07 |                                                                            |
| 08 |                                                                            |
| 09 | Pointer value to be used for transfer (low byte first)                     |
| 0A |                                                                            |
| 0B |                                                                            |
| 0C |                                                                            |
|    |                                                                            |

On exit: AL contains a return value where:

|        | AL = 0 $AL = entry v$  | alue | Operation attempted<br>Call not supported in this filing system |
|--------|------------------------|------|-----------------------------------------------------------------|
| Flags: | CF = reset<br>CF = set |      | er completed<br>file reached before transfer complete           |

## OSBPUT

Write a single byte to a specified open file at the point in the file designated by the sequential pointer.

On entry: AL contains the byte to be written. BH contains the file handle (provided by OSFIND).

On exit: No exit values

Flags: undefined

## OSBGET

Read a single byte from a specified open file at the point in the file designated by the sequential pointer.

On entry: BH contains the file handle (provided by OSFIND)

On exit: AL contains the byte read from the file

Flags: CF is set if an attempt is made to read past the end of the file

## OSARGS

Load/save file parameters to/from the specified open file

On entry: AL contains the operation type (see below). AH contains the file handle (provided by OSFIND) or 0. BX points to a 4 byte attribute block.

If AH = 0, AL = 0 Returns the current filing system in AL AL = 1 Returns the address of the rest of the command line in the base page control block AL = &FF Update all files onto the media (make sure memory buffer saved)

If  $AH \le 1$ , AL = 0 Read sequential pointer of file AL = 1 Write sequential pointer of file AL = 2 Read length of file

On exit: AL contains the filing system number when entered with AL = 0, AH = 0

Note 1: The control block always remains in the I/O processor memory not the 80186 processor memory.

Note 2: If AL=1 and AH=0 on entry, the address of the remainder of the last command line is returned in a four byte zero page block pointed to by BX. This address always points to the I/O processor and should therefore be read using OSWORD 5. The text making up the remainder of the last command line always terminates with a carriage return character (13H).

## OSFILE

Read/Write a complete file or catalogue information

On entry: AL Contains the operation type:-

- AL = 0 Save a block of memory as a file
- AL = 1 Write the information in the parameter block to the catalogue for an existing file
- AL = 2 Write the load address for an existing file
- AL = 3 Write the execution address for an existing file
- AL = 4 Write the attributes for an existing files
- AL = 5 Read a files catalogue info with the file type returned in AL and the info returned in the parameter block
- AL = 6 Delete the named file
- AL = &FF Load the named file

## DS:BX Point to a control block in the form:

| 00 | Address of filename terminated by CR (&0D)      |
|----|-------------------------------------------------|
| 01 |                                                 |
| 02 | Load address of file (low byte first)           |
| 03 |                                                 |
| 04 |                                                 |
| 05 |                                                 |
| 06 | Execution address (low byte first)              |
| 07 |                                                 |
| 08 |                                                 |
| 09 |                                                 |
| 0A | Start address of data for save (low byte first) |
| 0B |                                                 |
| 0C |                                                 |
| 0D |                                                 |
| 0E | End address of data for save (low byte first)   |
| 0F | or File attributes (see below)                  |
| 10 |                                                 |
| 11 |                                                 |
|    |                                                 |

The file attributes are stored in four bytes the most significant 3 bytes are filing system specific. The LSB has the following meanings, where the relevant bit is set:

| 0 | No read access to owner (i.e. filename /WR)  |
|---|----------------------------------------------|
| 1 | No write access to owner (i.e. filename LR/) |
| 2 | Not executable by owner (i.e. filename /)    |
| 3 | Not deletable by owner (i.e. filename L)     |
| 4 | No public read access                        |
| 5 | No public write access                       |
| 6 | Not executable with public access            |
| 7 | Not deletable with public access             |

On exit: AL contains the file type:

AL = 0 File not found AL = 1 File found AL = 2 Directory found AL = &FF Protected file

Flags: undefined

## OSRDCH

Read a character from the currently selected input stream

On entry: No entry parameters

On exit: AL contains the character or an error code

Flags: CF = resetValid character readCF = setError condition (value in AL)

## OSWRCH

Write a character to the currently selected output stream

On entry: AL contains the character to be written

On exit: No exit parameters

Flags: undefined

## OSASCI

Write a character to the currently selected output stream, but do a CR and LF if character is CR (&0D)

On entry: AL contains the character to be written

On exit: No exit parameter

Flags: Undefined

## **OSNEWL**

Write CR and LF to currently selected output stream

On entry: No entry parameters

On exit: No exit parameters

## OSWORD

Various functions using a control block

On entry: AL contains the OSWORD type (see list of OSWORD calls in the Master reference manual part 1)

DS:BX point to the control block which is call dependent (see Master reference manual part 1)

On exit: Parameters returned in control block are call dependent

Flags: undefined

## OSBYTE

Various functions using registers

On entry: AL contains the OSBYTE type (see list of OSBYTE/\*FX calls in the Master reference manual part 1). BL first OSBYTE parameter. BH second OSBYTE parameter (if needed).

On exit: BL contains the first return parameter BH contains the second return parameter

Flags: CF value is call dependent

## OSCLI

Send a string to the command line interpreter which decodes and executes any recognised command

On entry: DS:BX point to the string

On exit: No exit parameters

Flags: undefined

For example setting up DS:BX to point to the string "cat", would produce a catalogue of the currently selected filing system directory.

Note: With this form of using OSCLI, you cannot pass variables with the string as you can from within BBC BASIC on the 65C12. Unrecognised commands will produce an error, which will be reported by the 80186 error routine, unless trapped.

Commands that can be passed to the command line, are the star (\*) commands that are listed in response to a \*help (OSCLI"help") command or \*help application (OSCLI"help application"). i.e.

| oscli     | equ       | 04ch                 |             |
|-----------|-----------|----------------------|-------------|
| cr        | equ       | 13                   |             |
|           | xor       | al,al                | ;clear al   |
|           | mov       | bx,offset my_string  | 5           |
|           |           | oscli my_string:     |             |
| Support C | Group App | lication Note No. 05 | 50, Issue 1 |

ds "help mos" db cr

Note that the string must be terminated with a Carriage return (13).

## **BLOCK DATA TRANSFER ON THE 80186**

The 80186 ROM implements an additional OSWORD call with AL = 0FAH to allow efficient transfer of blocks of data between the 80186 processor and the host 65C12 processor. This OSWORD call is used by setting up the following control block which must be pointed to by DS:BX. The format of the control block is:

- 0 Number of parameters sent to I/O processor (0DH or 0EH)
- 1 Number of parameters read from I/O processor (01H)
- 2 LSB of I/O processor address
- 3 4
- 5 MSB of I/O processor address
- 6 LSB of 80186 offset address
- 7 MSB of 80186 offset address
- 8 LSB of 80186 segment address
- 9 MSB of 80186 segment address
- A LSB of length of transfer
- B MSB of length of transfer
- C Operation type (see below)
- D 65C12 memory access control

The operation type specifies the type of transfer as follows:

- 0 Write to 65C12 at 24 us/byte
- 1 Read from 65C12 at 24 us/byte
- 2 Write to 65C12 at 26 us/pair of bytes
- 3 Read from 65C12 at 26 us/pair of bytes
- 6 Write to 65C12 at 10 us/byte using 256 byte blocks
- 7 Read from 65C12 at 10 us/byte using 256 byte blocks

The memory access control byte allows access to the paged ROMS, paged RAM and shadow RAM in the host machine and is laid out as follows:

| 7 | 6  | 5   | 4 | 3   | 2   | 1   | 0   |
|---|----|-----|---|-----|-----|-----|-----|
| Х | sm | m/s | c | pr3 | pr2 | pr1 | pr0 |

Where the bits have the following functions.

| х   | Unused                                                                        |
|-----|-------------------------------------------------------------------------------|
| sm  | If 3000H <= I/O address < 8000H sm=1 use screen memory regardless of state of |
|     | *shadow - overrides bit 5                                                     |
| m/s | 0 Use main screen memory if screen address specified                          |
|     | 1 Use shadow screen memory if screen address specified                        |
| c   | If 8000H <= I/O address < C000H If c=0 use specified ROM number, if c=1 use   |

## 6th August 1992

## currently selected ROM pr3-pr0 Paged ROM number

The memory access byte is only used if the first byte of the control block is set to 0EH it is otherwise ignored. Use of the memory access byte allows paged ROM software to be copied and therefore should be restricted to system use. This however would prevent access to the shadow RAM which is not used by the system and cannot be legally accessed by other means.

A small example of the call is now given. This assumes that the control block has been setup correctly and is located in the first 64k segment. A contiguous 36 Kbyte area of memory is being used as a buffer for data written from 2000:1000 in the 80186. The host buffer starts at 3000H and extends to BFFFH. 3000H to 7FFFH is specified as shadow screen memory and 8000H to BFFFH is specified as paged RAM in bank 5.

| osword         | equ     | 04ah                |                                |
|----------------|---------|---------------------|--------------------------------|
| transfer       | equ     | Ofah                |                                |
| sub            | ax,ax   |                     | ;points ds:bx at control block |
| mov            | ds,ax   |                     |                                |
| mov            | bx,of   | fset transfer_block |                                |
| mov            | al,trai | nsfer               | ;set up osword type            |
| int            | OSWO    | rd                  |                                |
| transfer_block |         |                     |                                |
|                | db      | 0eh                 |                                |
|                | db      | 01h                 |                                |
|                | dw      | 3000h,0             | ;base address in 65C12         |
|                | dw      | 1000h,2000h         | ;base address in 80186         |
|                | dw      | 9000h               | ; $length = 36K$               |
|                | db      | 6                   | ;fast 256 byte blocks          |
|                | db      | 025h                | ;use shadow and paged RAM      |

## ERROR HANDLING BY THE 80186 MONITOR

When an error is generated by the host processor the error number and string are passed across the Tube to the 80186 under interrupt. The error number and string are then placed in the error buffer of the 80186 and a pointer is initialized to point to the error number. The error string is terminated by a null byte (00H). The 80186 Tube code then jumps to the error handler, this prints out the error before returning control to the 80186 monitor.

The locations of the error handler vector and error pointer are given below:

| 0000:05F4 | Error pointer offset         |
|-----------|------------------------------|
| 0000:05F6 | Error pointer segment        |
| 0000:05F8 | Error handler vector offset  |
| 0000:05FA | Error handler vector segment |

## Error handling by stand alone applications

The error handling provided by the 80186 monitor is not suitable for stand alone languages, that is languages which only use MOS functions and the host machines filing systems, not the DOS+ operating system; as control is returned to the monitor by the default error handler. When the language is started up it should initialise the error handler vector to point to its own error handler, which should then be able to deal with the error in an appropriate way and return control to a suitable point within the language.

An example is now given to illustrate a typical error handler. This assumes that the language is running at 0000:8000. The example is written using the Digital Research RASM86 assembler format.

cseg 0 08000h org osnewl equ 048h oswrch equ 049h error\_pointer\_offset equ .05f4h error\_pointer\_segment equ .05f6h error\_handler\_offset .05f8h equ error\_handler\_segment equ .05fah ; initialise error handler to point to my error handler

| sub | ax,ax                      |
|-----|----------------------------|
| mov | ds,ax                      |
| mov | ax,offset my_error_handler |
| mov | error_handler_offset,ax    |
| mov | ax,seg my_error_handler    |
| mov | error_handler_segment,ax   |

my\_error\_handler:

| lds | si,dword ptr o | error_pointer_offset   |
|-----|----------------|------------------------|
| int | osnewl         | ;new line              |
| inc | si             | ;skip error number     |
| cld |                | ;set forward direction |
|     |                |                        |

my\_error\_loop:

| lodsb |                 | ;get error string from buffer |
|-------|-----------------|-------------------------------|
| int   | oswrch          | ;and write it out             |
| test  | al,al           | ;end of string?               |
| jnz   | my_error_loop   | ;no - get next character      |
| jmp   | my command_loop | ;yes - jump to command loop   |

## 80186 ERROR MESSAGES

Errors can also be generated by the 80186 using interrupt 04FH and following it with the error number and the error string, terminated with a null byte (00H). The error pointer will be initialised as for 65C12 errors and the same error handler will be used as given by the error handler vector.

An example is given below to illustrate the use of 80186 errors. In the following example a test is being made for the presence of a file before attempting to load it. The example assumes that the file name is in the current data segment.

; set up parameters

| error<br>osfind                         | equ<br>equ                                  | 04fh<br>040h       | ; the error interrupt number                                                                                                    |  |
|-----------------------------------------|---------------------------------------------|--------------------|----------------------------------------------------------------------------------------------------|--|
| open_for_input<br>not_found_error<br>cr | equ<br>equ<br>equ                           | 040h<br>06dh<br>13 |                                                                                                    |  |
| cseg                                    |                                             |                    |                                                                                                    |  |
| look_for_file:                          | mov<br>mov<br>int<br>or<br>jnz<br>int<br>db |                    | al,open_for_input<br>bx,offset my_file_name<br>osfind<br>al,al<br>load_the_file<br>error<br>not_found_error,'cannot find file',0 |  |
| ;note no return after writing           | out err                                     | or                 |                                                                                                    |  |
| ;file loaded here if present            |                                             |                    |                                                                                                    |  |
| load_the_file:                          |                                             |                    |                                                                                                    |  |
| dseg                                    |                                             |                    |                                                                                                    |  |
| my_file_name:                           |                                             |                    |                                                                                                    |  |
|                                         | db                                          |                    | '\$.myfile',cr                                                                                                    |  |
| ;end                                    |                                             |                    |                                                                                                    |  |

Support Group Application Note No. 050, Issue 1

## ESCAPE PROCESSING

When an escape condition is detected by the 65C12, the top bit of the escape flag at 0000:05F2H on the 80186 is set under interrupt. An escape condition should be tested for by checking this escape flag. If an escape condition exists the escape must be acknowledged using OSBYTE with AL=07EH and an optional 80186 error message can be generated. The escape flag should not be set or reset directly as the change will not be reflected on the host side of the Tube. OSBYTE calls with AL = 07CH or 07DH should be used to set or reset the escape condition.

## THE 80186 MONITOR

After enabling the co-processor and either pressing ESCAPE before loading DOS+, or pressing BREAK from within DOS+ you should get the following displayed on the screen:

Acorn Tube 80186 512K Acorn ADFS BASIC \*

The star (\*) prompt indicates that the 80186 monitor has been entered and is waiting for commands to send to the command line interpreter on the 80186 or the 65C12. In addition to the standard MOS and filing system commands, the 80186 recognises the following monitor commands:

| Name  | Function                                          |
|-------|---------------------------------------------------|
| *D    | Memory dump in hex and ascii                      |
| *DOS  | Boot DOS+ from hard disc or floppy                |
| *F    | Fill memory with a byte or word                   |
| *GO   | Jump to a specified address                       |
| *MON  | Re-enter the monitor                              |
| *S    | Alter memory using hex or ascii                   |
| *SR   | Search memory for a specified text string         |
| *TFER | Transfer blocks of memory between 80186 and 65C12 |

Note that from within the monitor you cannot run 65C12 languages such as BASIC, but 65C12 utilities such as Advanced Disc Toolkit will work.

You cannot use the monitor from the 80186 under DOS+ by using the STAR utility, you will in fact find that the monitor is not resident and will not appear on the \*HELP table from under DOS+.

The above commands are now explained in more detail. Where <offset> is used it refers to the hexadecimal offset address which can be entered as 1 to 4 digits - leading zeros (0) can be omitted i.e. 7A can be entered as 7A, 07A or 007A. If more than 4 hex digits are entered the most significant digits will be truncated i.e. 12345 will be treated as 2345. Where <segment> is used it refers to the 80186 segment address which can also be entered as above, but must be followed immediately by a colon (:) to indicate that it is a segment address. i.e. 23: .

In all relevant commands below if no segment address is specified then the most recently specified value will be used. If no previous value has been specified then the value should be 0. For all commands any leading spaces or asterisks or trailing spaces will be ignored. Items enclosed in <> brackets indicate parameters that the command uses, those that are also enclosed in () brackets indicate optional parameters that do not need to be specified. None of these commands are case sensitive, so both upper and lower case or a mixture of both may be used.

## \*D Memory dump

Syntax: \*D (<segment:>) (<start offset>) (<end offset>)

Function: This command produces a memory dump from the 80186 memory between the specified addresses in hex and ascii, showing the addresses in segment: offset form. Characters outside the ascii range 20H to 7EH are shown as a full stop on the ascii list with their corresponding hex value in the hex list. All of the parameters in this command are optional, If the segment address is omitted the last used segment value will be used. If the start and end offsets are omitted the last end address + 010H is used as the start address and the last end address + 080H is used as the end address, if just the end address is omitted then the start address + 080H is used.

For example: **\*D** 0000:8000 8050

0000:8000 04 48 BA 6D 01 8B F0 05 50 00 3D 64 00 72 03 2D .H.m....P.=d.r.-0000:8010 64 00 50 33 DB B9 0C 00 3B 97 E4 1A 76 05 83 C3 d.P3....;..v... 0000:8020 02 E2 F5 D1 EB 53 4B D1 E3 8B C6 8B CF 83 FB 02 .....SK...... 0000:8030 75 0F A9 03 00 75 0A D1 E8 D1 E8 40 3B C1 75 01 u....u....@;.u. 0000:8040 42 2B 97 E4 1A 58 8A F0 59 58 C3 BB C2 1A EB 0F B+...X.YX..... 0000:8050 80 3E 00 0F 00 74 05 B2 01 E8 7B EE BB B4 1A 8B .>..t...{1 2

## **\*DOS** Re boot DOS+

Syntax: \*DOS

Function: Allows DOS to be booted without CTRL+BREAK i.e. from stand alone languages or applications, or restart DOS after pressing BREAK to leave DOS. This command will try to boot DOS from a hard disc if one is present or from floppy.

## **\*F** Fill memory with a constant

Syntax: \*F (<segment:>) <start offset> <end offset> <fill byte|word>

Function: This command fills the 80186 memory within the specified range, with the specified constant. The constant used can be specified as a byte or word value. The end offset specified is the end address + 1 used by the fill command i.e.

\*F 1000 1010 55

Will fill bytes 1000H to 100FH inclusive with the value 55H

## \*F 1000 1010 1234

Will fill bytes 1000h to 100FH inclusive with the word 1234H with the Lsb written first. i.e. 1000H will be 34, 1001H will be 12, 1002H will be 34, etc.

An end offset of 0 can be used to specify a fill operation to the last address in the specified segment.

## \*GO Jump to a specified address

Syntax: \*GO (<segment:>) <offset>

Function: This command calls and transfers control to a piece of code that is resident at the specified address in the 80186. This command should be used with care, as calling an address which does not contain any executable code could cause the machine to hang or crash.

## \*MON Enter the 80186 monitor

Syntax: \*MON

Function: Allows the monitor to be re-entered from stand alone languages or applications without pressing BREAK, or from within other routines.

## **\*S** Edit memory contents

Syntax: \*S (<segment:>) <start offset>

Function: This utility allows the memory contents of the 80186 to be examined and altered if required. A line of 16 bytes of memory is displayed in hex and ascii formats initially with the cursor positioned under the least significant digit of the first byte specified.. The cursor movement and data entry is controlled using the following keys:

| Cursor left    | Move left - If at far left display previous 16 bytes |
|----------------|------------------------------------------------------|
| Cursor right   | Move right - If at far right next 16 bytes           |
| Cursor up      | Display next 16 bytes                                |
| Cursor down    | Display previous 16 bytes                            |
| Shift+cr left  | Move cursor to far left of current field             |
| Shift+cr right | Move cursor to far right of current field            |
| Сору           | Toggle between hex and ascii entry                   |

The display consists of two 16 byte fields which are the hex display and the ascii display. The copy key is used to switch between the two.

For example: \*S 0040

 SEG :OFFS
 HEX FIELD
 ASCII FIELD

 0000:0040
 00
 00
 00
 00
 00
 00
 00
 00
 00
 00
 00
 00
 00
 00
 00
 00
 00
 00
 00
 00
 00
 00
 00
 00
 00
 00
 00
 00
 00
 00
 00
 00
 00
 00
 00
 00
 00
 00
 00
 00
 00
 00
 00
 00
 00
 00
 00
 00
 00
 00
 00
 00
 00
 00
 00
 00
 00
 00
 00
 00
 00
 00
 00
 00
 00
 00
 00
 00
 00
 00
 00
 00
 00
 00
 00
 00
 00
 00
 00
 00
 00
 00
 00
 00
 00
 00
 00
 00
 00
 00
 00
 00
 00
 00
 00
 00
 00
 00
 00
 00
 00
 00
 00
 00
 00
 00</

While the cursor is in the hex field data is entered in hex digits, each digit being shifted in from the right as they are entered, i.e. to enter 23 you would move to the hex entry for the required address and type in the number 2 giving 02 then 3 which would cause the 2 to move left giving 23. If you now enter 4 then the 3 will move left replacing the 2 and the 4 will be entered giving 34.

If the cursor is in the ASCII field data is entered as ASCII bytes i.e. characters from the keyboard, including control characters (CTRL+char). To advance the cursor to the next byte, the cursor keys are used in the hex field, but it is done automatically in the ASCII field. When text is entered into the last field on the right, the cursor is advanced to the first field of the next 16 bytes.

This command is terminated by pressing ESCAPE.

## \*SR Search memory for a text string

Syntax: \*SR (<segment:>) <start offset> <end offset> <"string">

Function: Search memory for a specified text string reporting all occurrences in the segment:offset form. i.e.

```
*SR 0000 0200 "AAAA33"
0000:0040
0000:00C6
0000:011C
*
```

The address given is of the first byte of the matching string. The search string must be enclosed in double quotes (") and can be up to 72 characters in length (the maximum length of a command line is 80 characters). The end offset specified is the end address +1 of the search area, so to allow the search to continue right up to the end of a segment an end address of 0 can be specified i.e.

#### \*SR 4000 0 "fred"

This will search from 4000H up to FFFFH inclusive. The condition for a string to be found is that it must be completely contained within the search area, i.e. if the string "fred" lives at 03FFDH then

\*SR 0 4000 "fred"

Will not report it but if our string "fred" lives at 03FFCH then the above search will find it. Any 8 bit character string can be searched for using escape sequences to allow control codes and characters above 07FH to be specified. The | character is used to denote an escape sequence. i.e. |@ is ascii 0 and |G is ascii 7. |? is ascii 7F and characters over 80H as preceded by |!.

Any escape sequences that are not recognised are reduced to the argument alone, i.e. "|1" is reduced to "1". Any surplus |! operators are ignored, i.e. "|!!!@" is reduced to "|!!@".

## **\*TFER** Transfer blocks of memory between 80186 and 65C12

Syntax: \*TFER <I/O address> (<segment:>) <offset> <length> <R/W>

Function: This utility allows fast block transfer of memory between the 80186 co- processor and the 65C12 host processor. The direction of transfer is specified by the final parameter which must be R (read) or W (write). W indicates a write to 65C12 memory from 80186 memory. R indicates a read from 65C12 memory to 80186 memory. The transfer is implemented using OSWORD 0FAH (described below) and is optimised to use fast transfer types 6 and 7 (10us/byte) where possible. If the transfer length is not a multiple of 256 (FFH) bytes any remaining bytes are transferred using types 0 and 1 (24us/byte).

## REFERENCES

Detailed technical information on the 80186, including the extensions to the instruction set over the 8086 can be found in the 80186 or the 80C186 data sheet which is available from Intel.

A large amount of technical information on the Master 512 can be found in the Dab Hand Reference Guide to the Master 512, by Robin Burton.

Technical documents are available on the Tube interface and how it works. These are available from The Acorn Customer services dept.

Dabs Press, 76 Gardner Rd, Prestwich, Manchester Glentop Publishers Ltd, Standfast House, Bath Place, Barnet, Herts, EN5 5XE Digital Research, Oxford House, Oxford Street, Newbury, Berks, RG13 1JB Intel UK Ltd, Pipers Way, Swindon, Wilts, SN3 1RJ

## FOR REPAIRS

RCS, Headway House, Christy Estate, Ivy Rd, Aldershot, Hants, GU12 4TX. Tel: 0252 333575 Eltec Services, Campus Rd, Listerhills Science Park, Bradford, BD7 1HR. Tel: 0274 722512 Gosling Electronics, Hadleigh Rd, Ipswich, IP2 0ER. Tel: 0473 230075

This information is subject to change without notice. No responsibility can be taken for any errors or omissions contained within this document, or the applications described. The Master 512 is not an IBM PC clone so no responsibility can be taken for any applications which do not work in accordance with their published instructions.

DOS+ and GEM are trade marks of Digital Research. Acorn, Tube, Master 128 and Master 512 are trade marks of Acorn Computers Ltd. 80186 is a trade mark of Intel inc.